## **REVIEW SESSION:**

## **Switch and case:**

```
In m-file:
animal = 'ape';horse = 'zebra';
switch(animal)
  case{horse,'goat'}
     disp('hi')
  case{'ape','snake'}
     disp('bye')
  otherwise
     disp('hola')
end
```
After execution: bye

# **Input/output:**

In m-file: % Make a data file  $a = [3, 1, 1, -1; 4, 3, 2, 1];$ fprintf('%7.2f %7.2f %7.2f %7.2f\n', a')  $fileid = fopen('output.txt','w');$ fprintf(fileid,'%7.2f %7.2f %7.2f %7.2f\n', a') fclose(fileid);

% Read from the data file, then print the data  $fileid = fopen('output.txt');$  $b = f<sup>5</sup> can f(fileid, %f, [4,2])$ fclose(fileid); fprintf('%7.2f %7.2f %7.2f %7.2f\n', b')

#### After execution:

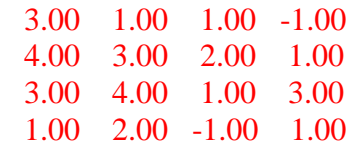

# **Functions:**

In m-file:

cheese =  $\omega(z,m) z^2 + m$ ;  $a = 2$ ;  $b = 5$ ;  $x = addy(a,b);$  $cheese(addy(a,b),b)$ 

In addy.m: function [ ans ] = addy  $(x,y)$ ans  $= x + y$ ; endfunction

After execution: 54

## **Plotting:**

 $x = (0:1:20);$  $y = x.\lambda^2$ ;  $z = x.^{3}$ 

 $plot(x,y,'-ro', x,z,'-gx')$ xlabel('my xlabel')

```
plot(x,y,'-ro')hold on
plot(x, z, ' - g x')xlabel('my xlabel')
hold off
```
 $subplot(1,2,1)$  $plot(x,y,'-ro')$  $subplot(1,2,2)$  $plot(x,y,'-gx')$ 

# **Binary Code:**

Binary code – This is a base 2 counting system.  $110110 = 32 + 16 + 0 + 4 + 2 + 0 = 54$ 

54 is the decimal (base 10) representation of 110110 in the binary (base 2) counting system.